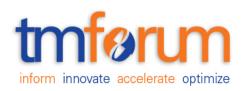

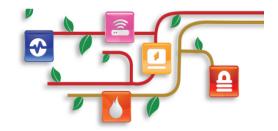

## TM Forum Specification

# **Usage Consumption API Conformance Profile**

**TMF677B** 

**Release 17.5.0** 

January 2018

| Release: TM Forum Release 17.5.0 | Member Evaluation |
|----------------------------------|-------------------|
| Version: 1.0.1                   | IPR Mode: RAND    |

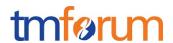

#### **NOTICE**

Copyright © TM Forum 2018. All Rights Reserved.

This document and translations of it may be copied and furnished to others, and derivative works that comment on or otherwise explain it or assist in its implementation may be prepared, copied, published, and distributed, in whole or in part, without restriction of any kind, provided that the above copyright notice and this section are included on all such copies and derivative works. However, this document itself may not be modified in any way, including by removing the copyright notice or references to TM FORUM, except as needed for the purpose of developing any document or deliverable produced by a TM FORUM Collaboration Project Team (in which case the rules applicable to copyrights, as set forth in the TM FORUM IPR Policy, must be followed) or as required to translate it into languages other than English.

The limited permissions granted above are perpetual and will not be revoked by TM FORUM or its successors or assigns.

This document and the information contained herein is provided on an "AS IS" basis and TM FORUM DISCLAIMS ALL WARRANTIES, EXPRESS OR IMPLIED, INCLUDING BUT NOT LIMITED TO ANY WARRANTY THAT THE USE OF THE INFORMATION HEREIN WILL NOT INFRINGE ANY OWNERSHIP RIGHTS OR ANY IMPLIED WARRANTIES OF MERCHANTABILITY OR FITNESS FOR A PARTICULAR PURPOSE.

Direct inquiries to the TM Forum office:

4 Century Drive, Suite 100

Parsippany, NJ 07054, USA

Tel No. +1 973 944 5100

Fax No. +1 973 944 5110

TM Forum Web Page: www.tmforum.org

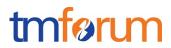

## TABLE OF CONTENTS

| NOTICE                                                                    | 2  |
|---------------------------------------------------------------------------|----|
| Table of Contents                                                         | 3  |
| List of Tables                                                            | 4  |
| Introduction                                                              | 5  |
| API DESCRIPTION                                                           | 6  |
| RESOURCE MODEL CONFORMANCE                                                | 7  |
| UsageConsumption API MANDATORY AND OPTIONAL RESOURCES                     | 7  |
| UsageConsumptionReport resource MANDATORY AND OPTIONAL ATTRIBUTES         | 7  |
| API OPERATIONS CONFORMANCE                                                | 10 |
| Usage Consumption MANDATORY AND OPTIONAL OPERATIONS                       | 10 |
| API GET FILTERING OPERATION CONFORMANCE                                   | 11 |
| Filtering in UsageConsumptionReport resource                              | 11 |
| GET /usageManagement/v1/usageConsumptionReport                            | 12 |
| GET /usageManagement/v1/usageConsumptionReport/{usageConsumptionReportId} | 13 |
| API CONFORMANCE TEST SCENARIOS                                            | 14 |
| Usage Consumption Report resource TEST CASES                              | 14 |

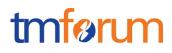

## LIST OF TABLES

N/A

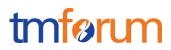

## INTRODUCTION

The following document is the REST API Conformance for the Usage Consumption API.

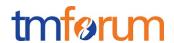

#### **API DESCRIPTION**

This API covers the consumption follow up function providing ongoing information about usages related to any subscribed communication products (voice, data, TV,...) without having to wait the invoice production. This information may concern usages charged on a bucket supervised or not and so the remaining credits on the bucket. It allows customers or users to be informed on usages done and remaining credits on the buckets that they consume under their purchased offers and options.

A bucket is a quantity of units (time, volume, currency or events) available via a subscribed offer or option and that can be consumed during a validity period. A bucket has at least one balance valid at a given point. This balance is decremented by usage charged on the bucket and incremented by credit operations (like top-up operations for example). At a given point, this balance defines the remaining allowed usage quantity for a given period, corresponding to the initial allowed usage quantity minus consumed usage quantity.

The bucket has also consumption counters which give measures about the usage quantity consumed on the bucket. These counters can be detailed by device or by user for example when a bucket is shared between several devices or several users.

The usage consumption API allow to view at a given point the balance and the consumption counters of the various buckets (SMS, Voice, Data for example) that one or more user(s) consume with each of his devices, according to the purchased offers and options.

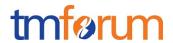

## RESOURCE MODEL CONFORMANCE

## UsageConsumption API MANDATORY AND OPTIONAL RESOURCES

| Resource Name          | Mandatory or Optional | Comments |
|------------------------|-----------------------|----------|
| UsageConsumptionReport | М                     |          |

## UsageConsumptionReport resource MANDATORY AND OPTIONAL ATTRIBUTES

| Attribute Name |            | Mandatory or Optional | Comments                                                                           |  |
|----------------|------------|-----------------------|------------------------------------------------------------------------------------|--|
| id             |            | 0                     | Only required if the server stores reports for future individual resource requests |  |
| href           |            | 0                     | Only required if the server stores reports for future individual resource requests |  |
| name           |            | М                     |                                                                                    |  |
| des            | scription  | 0                     |                                                                                    |  |
| effe           | ectiveDate | М                     |                                                                                    |  |
| bud            | cket       | М                     | Array of structures including at least one entity                                  |  |
|                | id         | М                     |                                                                                    |  |
|                | name       | 0                     |                                                                                    |  |
|                | usageType  | 0                     |                                                                                    |  |
|                | isShared   | 0                     | If not included indicates not                                                      |  |

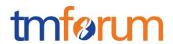

| Attribute Name |                              | ame             | Mandatory or Optional           | Comments                                          |  |
|----------------|------------------------------|-----------------|---------------------------------|---------------------------------------------------|--|
|                |                              |                 |                                 | shared                                            |  |
|                | produc                       | rt              | М                               |                                                   |  |
|                | id                           |                 | M                               |                                                   |  |
|                | hr                           | ref             | 0                               |                                                   |  |
|                | na                           | ame             | 0                               |                                                   |  |
|                | рі                           | ublicIdentifier | 0                               |                                                   |  |
|                | us                           | ser             | 0                               |                                                   |  |
|                |                              | id              | M if user included              |                                                   |  |
|                |                              | name            | 0                               |                                                   |  |
|                |                              | role            | 0                               |                                                   |  |
|                | bucketBalance                |                 | M if bucketCounter not included | Mandatory if bucketCounter not included           |  |
|                |                              |                 |                                 | Array of structures including at least one entity |  |
|                | ur                           | nit             | M if bucketBalance included     |                                                   |  |
|                | re                           | emainingValue   | M if bucketBalance included     |                                                   |  |
|                | remainingValueLabel validFor |                 | 0                               |                                                   |  |
|                |                              |                 | 0                               |                                                   |  |
|                |                              | startDateTime   | M if validFor included          |                                                   |  |
|                |                              | endDateTime     | 0                               |                                                   |  |
|                | bucketCounter                |                 | M if bucketBalance not included | Mandatory if bucketBalance not included           |  |

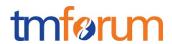

| Attribute Name |              | ame           | Mandatory or Optional       | Comments                                          |
|----------------|--------------|---------------|-----------------------------|---------------------------------------------------|
|                |              |               |                             | Array of structures including at least one entity |
|                | CO           | ountertype    | 0                           |                                                   |
|                | le           | vel           | 0                           |                                                   |
|                | uı           | nit           | M if bucketCounter included |                                                   |
|                | Vá           | alue          | M if bucketCounter included |                                                   |
|                | Vá           | alueLabel     | 0                           |                                                   |
|                | Vá           | alidFor       | 0                           |                                                   |
|                |              | startDateTime | M if validFor included      |                                                   |
|                | endDateTime  |               | 0                           |                                                   |
| rela           | relatedParty |               | 0                           | Array of structures                               |
|                | id           |               | M If relatedParty included  |                                                   |
|                | role         |               | 0                           |                                                   |
|                |              |               | 0                           |                                                   |

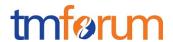

## **API OPERATIONS CONFORMANCE**

For every single resource use the following templates and define what operations are optional and what operations are mandatory.

### Usage Consumption MANDATORY AND OPTIONAL OPERATIONS

| Uniform API Operation | Mandatory/Optional | Comments                                                                        |
|-----------------------|--------------------|---------------------------------------------------------------------------------|
| GET                   | M                  | GET must be used to retrieve a representation of a resource                     |
| POST                  | NA                 | POST must be used to create a new resource                                      |
| PUT                   | NA                 | PUT must be used to completely update a resource identified by its resource URI |
| PATCH (JSON-PATH)     | NA                 | PATCH must be used to partially update a resource                               |
| DELETE                | NA                 | DELETE must be used to remove a resource                                        |

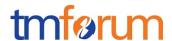

#### API GET FILTERING OPERATION CONFORMANCE

#### **Definitions**

**Filtered Search:** A filtered search can be applied using query parameters in order to obtain only the resource entities that meet the criteria defined by the filtering parameters included in the query request. Several elements can be applied to the filtered search. In that case logic, a logical AND is applied to combine the criteria (e.g.:?name=<value> &owner.id=<value>)

**Filtered Response Data (Response Attribute selection):** In order to apply a filter and limit the number of attributes included in the response, the GET request can include the "?fields=" query parameter. Several elements can be applied to the filter. In that case, a logical AND is applied to combine the values (e.g.:?fields=name, description will provide in the response only the values assigned to attributes name and description). Attribute selection capabilities are the same for collections retrieval and individual resource queries

#### Filtering in UsageConsumptionReport resource

| Attribute name | Filtered<br>search<br>First<br>Level | Filtered search N Level                 | Response<br>Attribute<br>Selection<br>First<br>Level | Response<br>Attribute<br>Selection<br>N Level |
|----------------|--------------------------------------|-----------------------------------------|------------------------------------------------------|-----------------------------------------------|
| id             | NA                                   | NA                                      | М                                                    | NA                                            |
| href           | NA                                   | NA                                      | М                                                    | NA                                            |
| name           | 0                                    | NA                                      | М                                                    | NA                                            |
| description    | NA                                   | NA                                      | M                                                    | NA                                            |
| effectiveDate  | NA                                   | NA                                      | M                                                    | NA                                            |
| bucket         | NA                                   | 0                                       | М                                                    | 0                                             |
| bucket.product | NA                                   | O (id) (name) (publicIdentifier) (user) | M                                                    | NA                                            |

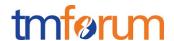

| Attribute name       | Filtered<br>search<br>First<br>Level | Filtered search N Level | Response<br>Attribute<br>Selection<br>First<br>Level | Response<br>Attribute<br>Selection<br>N Level |
|----------------------|--------------------------------------|-------------------------|------------------------------------------------------|-----------------------------------------------|
| bucket.bucketBalance | NA                                   | NA                      | М                                                    | NA                                            |
| bucket.bucketCounter | NA                                   | O<br>(validFor)         | М                                                    | NA                                            |
| relatedParty         | NA                                   | O (id) (name) (role)    | М                                                    | NA                                            |

#### GET /usageManagement/v1/usageConsumptionReport

Filtered Search: A filtered search can be applied using the following filtering criteria

- bucket.bucketCounter.validFor.startDateTime: to obtain the reports where the usage was measured from a given moment in time
- bucket. bucketCounter.validFor.endDateTime: to obtain the reports where the usage was measured until a given moment in time
- bucket.product.id: to obtain the reports for a given product identified by id
- bucket.product.name: to obtain the reports for a given product identified by name
- bucket.publicIdentifier: to obtain the reports for a given product identified by public id
- bucket.user.id: to obtain the reports for a given user identified by id
- bucket.user.name: to obtain the reports for a given user identified by name
- relatedParty.id: to obtain the reports related to a given party identified by id
- relatedParty.name: to obtain the reports related to a given party identified by name
- relatedParty.role: to obtain the reports related to a given party with a given role

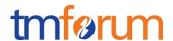

**Filtered Response Data:** A filtered response can be requested for the following attributes using the "?fields=" query parameter

- Any of the attributes in the first level of Usage Consumption Report resource definition
- Any of the attributes in the second level of Usage Consumption Report resource definition under bucket (bucket.product, bucket.product.user, bucket.bucketBalance, bucket.bucketCounter)

#### GET /usageManagement/v1/usageConsumptionReport/{usageConsumptionReportId}

**Filtered Response Data:** A filtered response can be requested for the following attributes using the "?fields=" query parameter

- Any of the attributes in the first level of Usage Consumption Report resource definition
- Any of the attributes in the second level of Usage Consumption Report resource definition under bucket (bucket.product, bucket.product.user, bucket.bucketBalance, bucket.bucketCounter)

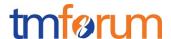

#### **API CONFORMANCE TEST SCENARIOS**

This section describes the test scenarios required for the basic CONNECT certification of Usage Consumption API.

Test Cases must be executed in the order defined for each resource because the result from one of the scenarios will be input for the next one.

Requests must be addressed to the endpoint provided for certification, specifically they must be addressed to the URI defined by the concatenation of the {apiRoot} and the specific resource, where the {apiRoot} is defined as **{serverRoot}/usageManagement/v1**, being {serverRoot} the certification endpoint

#### Usage Consumption Report resource TEST CASES

#### **Nominal Scenarios**

#### TC\_UsageReport\_N1 - Request usage reports

 Register the following definition of usage reports in the server environment to simulate usage in the current month (validity period between first and last day of the current month)

```
usageReport = ur001
  name = report1
  user = u1
  product_Id = p111
    bucket_Id=b111
    type of bucket = data
    measurement period = first to last day of the month
    usage in measured period = 3 MB
    balance till the end of the month = 2 MB
```

```
usageReport = ur002

name = report2

user = u1

product_Id = p222

bucket_Id=b222

type of bucket = voice
```

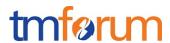

measurement period = first to last day of the month usage in measured period = 500 minutes balance till the end of the month = 300 minutes

```
usageReport = ur003
   name = report3
   user = u2
   product_Id = p333
        bucket_Id=b331
        type of bucket = sms
        measurement period = first to last day of the month
        usage in measured period = 150 message
        balance in the period = 149 messages

product_Id = p222
   bucket_Id=b332
        type of bucket = national voice
        measurement period = first to last day of the month
        usage in measured period = 500 minutes
        balance till the end of the month = 340 minutes
```

- Send a GET message to {apiRoot}/usageConsumptionReport
- Wait for a response from the server with the following characteristics
  - Response Code 200-OK
  - The body of the response includes three UsageConsumptionReport resources with IDs set to ur001, ur002 & ur003, the same identifiers as originally registered in the server
  - The response message includes all mandatory parameters and the values originally registered in the server

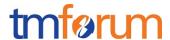

```
[ {
  "id": "ur001",
  "href": "https://host:port/usageManagement/usageConsumptionReport/ur001",
  "name": "report 1",
  "effectiveDate": <any valid date>,
  "bucket": [
    {
      "id": "b111",
      "usageType": "data",
      },
      "product": {
         "id": "p111",
         "user": {
             "id": "u1"
          }
       },
      "bucketBalance": [
        {
             "unit":"MB",
             "remainingValue": 2.0,
             "validFor": {
                "startDateTime": <date when report is requested>,
                "endDateTime": <last day of current month>
        }
       ],
       "bucketCounter": [
         {
            "unit":"MB",
```

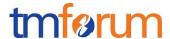

```
"value": 3.0,
          "validFor": {
            "startDateTime": <first day of current month>,
            "endDateTime": <date when report is requested>
       }
    ]
  ]
},
{
"id": "ur002",
"href": "https://host:port/usageManagement/usageConsumptionReport/ur002",
"name": "report 2",
"effectiveDate": <any valid date>,
"bucket": [
  {
    "id": "b222",
    "usageType": "voice",
    },
    "product": {
      "id": "p222",
       "user": {
           "id": "u1"
        }
     },
    "bucketBalance": [
      {
           "unit":"minutes",
           "remainingValue": 300.0,
           "validFor": {
```

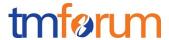

```
"startDateTime": <date when report is requested>,
               "endDateTime": <last day of current month>
        }
      ],
       "bucketCounter": [
        {
            "unit":"minutes",
            "value": 500.0,
            "validFor": {
              "startDateTime": <first day of current month>,
              "endDateTime": <date when report is requested>
         }
      ]
     }
    ]
  };
"id": "ur003",
  "href": "https://host:port/usageManagement/usageConsumptionReport/ur003",
  "name": "report 3",
  "effectiveDate": <any valid date>,
  "bucket": [
    {
      "id": "b331",
      "usageType": "data",
      "product": {
        "id": "p333",
         "user": {
             "id": "u2"
          }
```

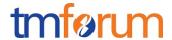

```
},
  "bucketBalance": [
    {
        "unit":"messages",
        "remainingValue": 149.0,
        "validFor": {
           "startDateTime": <date when report is requested>,
           "endDateTime": <last day of current month>
     }
    }
  ],
  "bucketCounter": [
    {
       "unit":"messages",
       "value": 150.0,
        "validFor": {
           "startDateTime": <first day of current month>,
           "endDateTime": <date when report is requested>
       }
     }
 ]
},
{
  "id": "b332",
  "usageType": "voice",
  "product": {
    "id": "p222",
    "user": {
        "id": "u2"
```

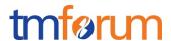

```
}
 },
"bucketBalance": [
  {
       "unit":"minutes",
       "remainingValue": 340.0,
       "validFor": {
          "startDateTime": <date when report is requested>,
          "endDateTime": <last day of current month>
       }
  }
],
 "bucketCounter": [
   {
      "unit":"minutes",
      "value": 500.0,
       "validFor": {
          "startDateTime": <first day of current month>,
          "endDateTime": <date when report is requested>
       }
   }
]
}
```

#### TC\_UsageReport\_N2 - Request usage report for specific user

]

• Send a GET message to {apiRoot}/usageConsumptionReport?relatedParty.id=u1

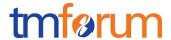

- Wait for a response from the server with the following characteristics
  - Response Code 200-OK

[

- The body of the response includes two UsageConsumptionReport resources with IDs set to ur001 & ur002, the same identifiers as originally registered in the server
- The response message includes all mandatory parameters and the values originally registered in the server

```
"id": "ur001",
"href": "https://host:port/usageManagement/usageConsumptionReport/ur001",
"name": "report 1",
"effectiveDate": <any valid date>,
"bucket": [
  {
    "id": "b111",
    "usageType": "data",
    },
    "product": {
      "id": "p111",
       "user": {
           "id": "u1"
        }
     },
    "bucketBalance": [
      {
           "unit":"MB",
           "remainingValue": 2.0,
           "validFor": {
```

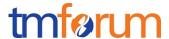

```
"startDateTime": <date when report is requested>,
             "endDateTime": <last day of current month>
      }
    ],
     "bucketCounter": [
      {
          "unit":"MB",
          "value": 3.0,
          "validFor": {
            "startDateTime": <first day of current month>,
            "endDateTime": <date when report is requested>
       }
    ]
  ]
},
{
"id": "ur002",
"href": "https://host:port/usageManagement/usageConsumptionReport/ur002",
"name": "report 2",
"effectiveDate": <any valid date>,
"bucket": [
  {
    "id": "b222",
    "usageType": "voice",
    },
    "product": {
      "id": "p222",
       "user": {
           "id": "u1"
```

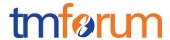

```
}
       },
      "bucketBalance": [
        {
             "unit":"minutes",
             "remainingValue": 300.0,
             "validFor": {
                "startDateTime": <date when report is requested>,
                "endDateTime": <last day of current month>
        }
       ],
       "bucketCounter": [
         {
            "unit":"minutes",
            "value": 500.0,
            "validFor": {
               "startDateTime": <first day of current month>,
               "endDateTime": <date when report is requested>
          }
      ]
      }
     ]
  }
]
```

- Send a GET message to {apiRoot}/usageConsumptionReport?relatedParty.id=u2
- Wait for a response from the server with the following characteristics
  - Response Code 200-OK

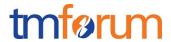

- The body of the response includes one UsageConsumptionReport resource with ID set to ur003, the same identifier as originally registered in the server
- The response message includes all mandatory parameters and the values originally registered in the server

[

{

```
"id": "ur003",
  "href": "https://host:port/usageManagement/usageConsumptionReport/ur003",
  "name": "report 3",
  "effectiveDate": <any valid date>,
  "bucket": [
    {
      "id": "b331",
      "usageType": "data",
      "product": {
        "id": "p333",
         "user": {
             "id": "u2"
          }
       },
      "bucketBalance": [
        {
             "unit":"messages",
             "remainingValue": 149.0,
             "validFor": {
                "startDateTime": <date when report is requested>,
               "endDateTime": <last day of current month>
         }
```

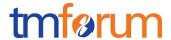

```
}
  ],
  "bucketCounter": [
    {
       "unit":"messages",
       "value": 150.0,
        "validFor": {
           "startDateTime": <first day of current month>,
           "endDateTime": <date when report is requested>
       }
     }
  ]
},
{
  "id": "b332",
  "usageType": "voice",
  "product": {
    "id": "p222",
    "user": {
        "id": "u2"
     }
  },
  "bucketBalance": [
    {
        "unit":"minutes",
        "remainingValue": 340.0,
        "validFor": {
           "startDateTime": <date when report is requested>,
           "endDateTime": <last day of current month>
```

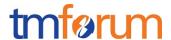

```
}
        }
       ],
       "bucketCounter": [
         {
            "unit":"minutes",
            "value": 500.0,
             "validFor": {
                "startDateTime": <first day of current month>,
                "endDateTime": <date when report is requested>
             }
          }
      ]
      }
     ]
  }
]
```

#### TC\_UsageReport\_N3 - Request usage report for specific product

- Send a GET message to {apiRoot}/usageConsumptionReport?bucket.product.id=p333
- Wait for a response from the server with the following characteristics
  - Response Code 200-OK
  - The body of the response includes one UsageConsumptionReport resource with ID set to ur003 including at least the usage information regarding product p333, the same identifier as originally registered in the server
  - The response message includes all mandatory parameters and the values originally registered in the server

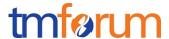

```
[
{
"id": "ur003",
  "href": "https://host:port/usageManagement/usageConsumptionReport/ur003",
  "name": "report 3",
  "effectiveDate": <any valid date>,
  "bucket": [
    {
      "id": "b331",
      "usageType": "data",
      "product": {
         "id": "p333",
         "user": {
             "id": "u2"
          }
       },
      "bucketBalance": [
        {
             "unit":"messages",
             "remainingValue": 149.0,
             "validFor": {
                "startDateTime": <date when report is requested>,
               "endDateTime": <last day of current month>
         }
         }
       ],
       "bucketCounter": [
         {
            "unit":"messages",
```

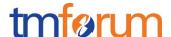

```
"value": 150.0,

"validFor": {

        "startDateTime": <first day of current month>,

        "endDateTime": <date when report is requested>
     }
}

]

}
]
```

#### TC\_UsageReport\_N4 - Request specific usage report

- Send a GET message to {apiRoot}/usageConsumptionReport/ur002
- Wait for a response from the server with the following characteristics
  - Response Code 200-OK
  - The body of the response includes one UsageConsumptionReport resource with ID set to ur002, the same identifier as originally registered in the server
  - The response message includes all mandatory parameters and the values originally registered in the server

```
[{
  "id": "ur002",
  "href": "https://host:port/usageManagement/usageConsumptionReport/ur002",
  "name": "report 2",
  "effectiveDate": <any valid date>,
  "bucket": [
  {
    "id": "b222",
}
```

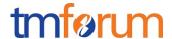

```
"usageType": "voice",
 },
 "product": {
    "id": "p222",
    "user": {
        "id": "u1"
     }
  },
 "bucketBalance": [
   {
        "unit":"minutes",
        "remainingValue": 300.0,
        "validFor": {
           "startDateTime": <date when report is requested>,
           "endDateTime": <last day of current month>
   }
  ],
  "bucketCounter": [
    {
       "unit":"minutes",
       "value": 500.0,
       "validFor": {
         "startDateTime": <first day of current month>,
         "endDateTime": <date when report is requested>
    }
 ]
 }
]
```

}]

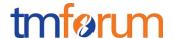

#### TC\_UsageReport\_N5 - Filtered data response

- Send a GET message to {apiRoot}/usageConsumptionReport/ur001?fields=id,bucket
- Wait for a response from the server with the following characteristics
  - Response Code 200-OK
  - The body of the response includes one UsageConsumptionReport resource with ID set to ur001, the same identifier as originally registered in the server
  - The response message includes all mandatory parameters and the values originally registered in the server

```
[ {
  "id": "ur001",
   "bucket": [
    {
       "id": "b111",
       "usageType": "data",
      },
       "product": {
         "id": "p111",
         "user": {
              "id": "u1"
          }
       },
       "bucketBalance": [
         {
              "unit":"MB",
              "remainingValue": 2.0,
              "validFor": {
                "startDateTime": <date when report is requested>,
```

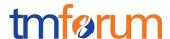

#### "endDateTime": <last day of current month>

```
}
],
"bucketCounter": [
    {
        "unit":"MB",
        "value": 3.0,
        "validFor": {
            "startDateTime": <first day of current month>,
            "endDateTime": <date when report is requested>
        }
]
]
```

#### **Error Scenarios**

A GET request to retrieve a usage report for a product or user not defined will return a 200-OK with an empty array of Usage Consumption Reports resources.

#### TC\_ UsageReport \_E1 - Unknown user

- Send a GET message to {apiRoot}/usageConsumptionReport?relatedParty.id=u000 where u000 does not match any of the identifiers previously creted in the server
- Wait for a response from the server with the following characteristics
  - Response Code 200-OK
  - Empty body

#### TC\_ UsageReport \_E1 - Unknown product

 Send a GET message to {apiRoot}/usageConsumptionReport?bucket.product.id=p000 where p000 does not match any of the identifiers previously creted in the server

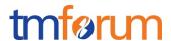

- Wait for a response from the server with the following characteristics
  - Response Code 200-OK
  - Empty body